# **MODE D'EMPLOI STIF-TER-HELFEN.CH**

#### **CONTENU**

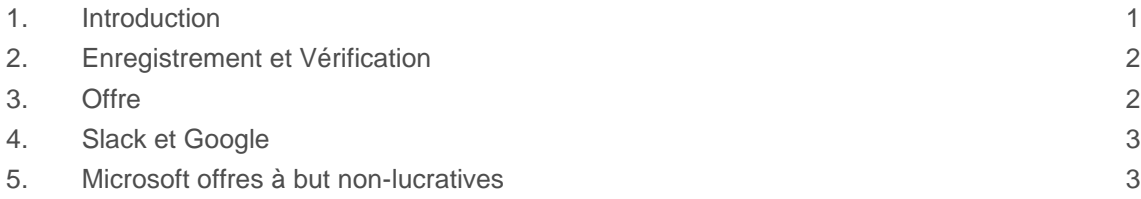

## <span id="page-0-0"></span>**1. INTRODUCTION**

Stifter-helfen est une organisation qui propose des dons de produits et des conditions spéciales autour des outils informatiques. L'organisation collabore avec des entreprises telles qu'Adobe, Google ou Zoom afin de permettre aux organisations à but non lucratif d'obtenir de meilleures conditions pour les logiciels et les services web. Il est intéressant de s'enregistrer en tant que groupe scout, région ou association cantonale afin d'acquérir de nouveaux logiciels à un prix avantageux ou de pouvoir acheter des logiciels déjà utilisés à un prix plus avantageux.

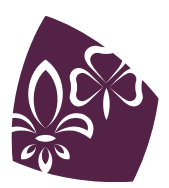

Pfadibewegung Schweiz Mouvement Scout de Suisse Movimento Scout Svizzero Moviment Battasendas Svizra

# <span id="page-1-0"></span>**2. ENREGISTREMENT ET VÉRIFICATION**

Il est recommandé d'utiliser une adresse mail générale qui restera en place en cas de changement de personne. Par exemple, tu pourrais créer une adresse *[admin@groupe-xy.ch](mailto:admin@groupe-xy.ch)* et la transférer sur ta boîte mail personnelle. Si tu devais laisser ta place, tu pourrais simplement transmettre ce mail à ton ou ta remplaçant·e sans devoir procéder à une adaptation chez Stifter-Helfen.

Fais attention aux exigences pour l'enregistrement des associations: Tu dois absolument avoir tes statuts. Tu dois également, si tu en as, avoir à disposition un avis d'exonération fiscale de ton administration fiscale cantonale et un extrait du registre du commerce.

Veille à suivre les étapes décrites sur *[https://www.stifter-helfen.ch/hilfe/registrieren-und](https://www.stifter-helfen.ch/hilfe/registrieren-und-bestellen)[bestellen](https://www.stifter-helfen.ch/hilfe/registrieren-und-bestellen)*. Tu peux aussi utiliser Google Translate pour *[voir la page en français](https://www-stifter--helfen-ch.translate.goog/hilfe/registrieren-und-bestellen?_x_tr_sl=de&_x_tr_tl=fr&_x_tr_hl=de&_x_tr_pto=wapp)*.

Si, après l'enregistrement, tu as des questions sur ton organisation, tu peux aussi indiquer dans les commentaires que ton groupe est affilié au "Mouvement Scout de Suisse (MSdS)" et qu'il a donc droit à un soutien.

<span id="page-1-1"></span>Dès que tu reçois une retour de l'examination de ton inscription, tu peux accéder aux différentes offres.

#### **3. OFFRE**

Pour vérifier les réductions actuelles, tu peux parcourir le catalogue sur *[https://www.stifter](https://www.stifter-helfen.ch/directory)[helfen.ch/directory](https://www.stifter-helfen.ch/directory)* et filtrer par catérogie.

Les produits les plus souvents recherchés sont:

- Zoom: 50% sur un plan One Pro ou Business
- Slack: 85% sur les plans Pro
- Google: Workspace jusqu'à 2000 utilisateur·ice·s, gratuit
- Abonnement annuel TeamViewer
- Adobe: Une licence à prix réduit avec tous les produits
- Bexio Comptabilité: Diverses licences, 1 pc.
- Asans Workspace

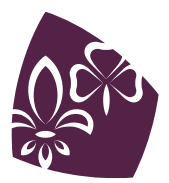

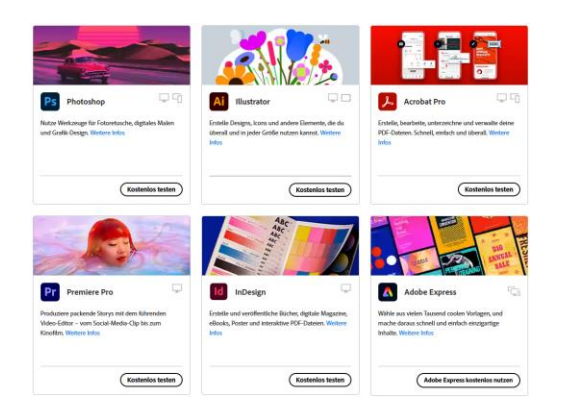

## <span id="page-2-0"></span>**4. SLACK ET GOOGLE**

Pour les produits Slack et Google, stifter-helfen.ch vérifie si ton organisation est autorisée à bénéficier des réductions. L'enregistrement et la gestion des licences se font toutefois directement auprès des fournisseurs respectifs.

Google Workspace, Ads, Maps et d'autres offres gratuites: *<https://www.stifter-helfen.ch/validation-service/google-fuer-nonprofits>*

<span id="page-2-1"></span>85% de réduction sur les licences Slack: *<https://www.stifter-helfen.ch/npo-programme/slack>*

## **5. MICROSOFT OFFRES À BUT NON-LUCRATIVES**

Les produits ne peuvent plus être obtenus sur stifter-helfen.ch, mais sont directement gérés par Microsoft. Voir aussi *<https://nonprofit.microsoft.com/fr-fr/getting-started>*. Les licences Microsoft 365 sans applications de bureau sont disponibles gratuitement. Les autres licences bénéficient d'une réduction de prix.

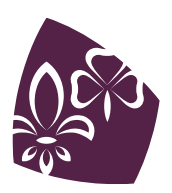

Pfadibewegung Schweiz Mouvement Scout de Suisse Movimento Scout Svizzero Moviment Battasendas Svizra